# Using persistent homology for hypothesis testing

Presentation by Elie Cueto

Articles by Willem Elbers & Rien Van de Weygaert

9/3-23

#### Journal Articles

**Monthly Notices** ROYAL ASTRONOMICAL SOCIETY

MNRAS 486, 1523-1538 (2019) Advance Access publication 2019 March 30

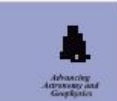

doi:10.1093/mnras/stz908

Persistent topology of the reionization bubble network – I. Formalism and phenomenology

Willem Elbers  $\bullet\star$  and Rien van de Weygaert Kapteyn Astronomical Institute, University of Groningen, PO Box 800, NL-9700AV Groningen, the Netherlands

#### Journal Articles

Monthly Notices ROYAL ASTRONOMICAL SOCIETY

MNRAS 520, 2709-2726 (2023) Advance Access publication 2023 January 13

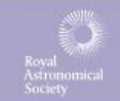

https://doi.org/10.1093/mnras/stad120

#### Persistent topology of the reionization bubble network – II. Evolution and classification

Willem Elbers  $\bullet$  1<sup>\*</sup> and Rien van de Weygaert<sup>2</sup>

<sup>1</sup>Institute for Computational Cosmology, Department of Physics, Durham University, South Road, Durham, DH1 3LE, UK <sup>2</sup>Kapteyn Astronomical Institute, University of Groningen, PO Box 800, NL-9700AV Groningen, the Netherlands

### Disposition

- Introduction to persistent homology and Persistence diagrams
- Statistical treatment of Persistence diagrams
- Example of use in Astrophysics

# Persistent homology: Counting Holes

- Finding the number of n-D holes in a structure.
	- Gaps between components
	- Tunnels through structures
	- Voids within shells
	- Higher dimensional holes

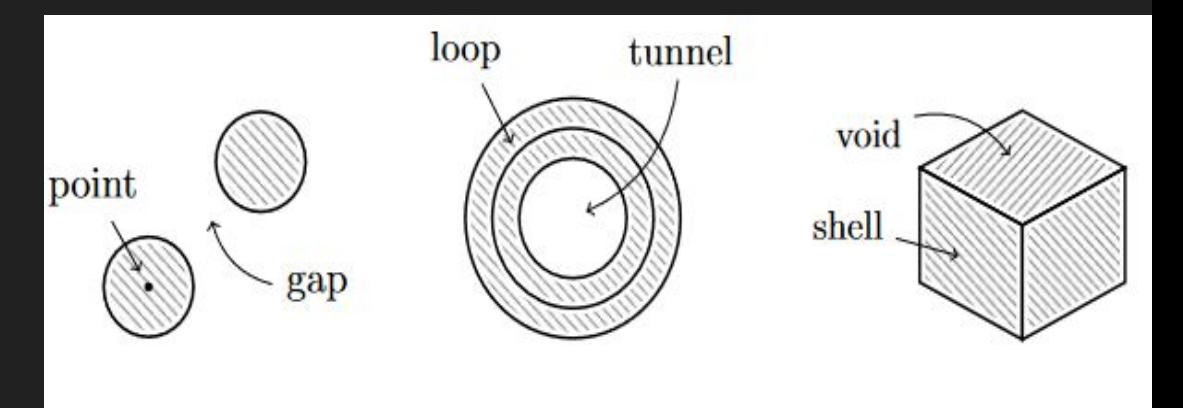

## Persistent homology: Counting Holes

Let spheres with a radius alpha surround each point.

Count the number of holes in each dimension as a function of alpha

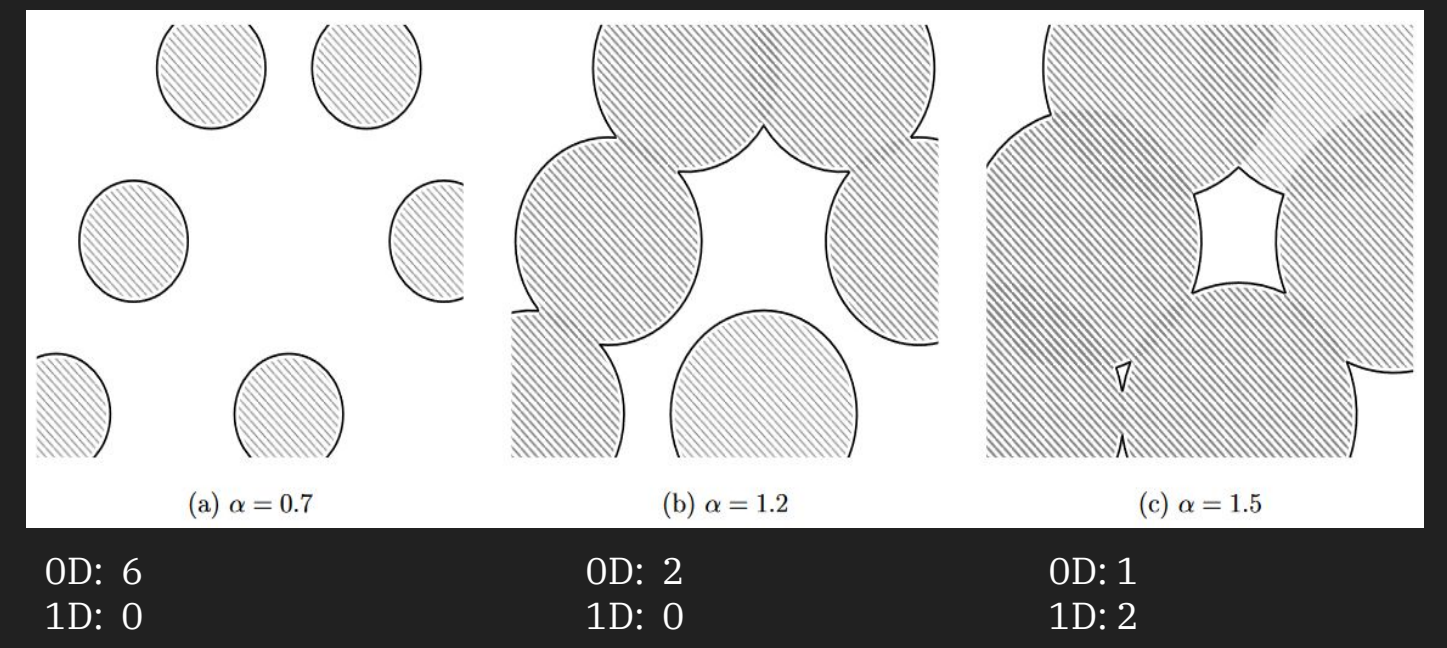

#### Persistence diagrams

When is a feature born

When does a feature die

Visualising high dimensional data

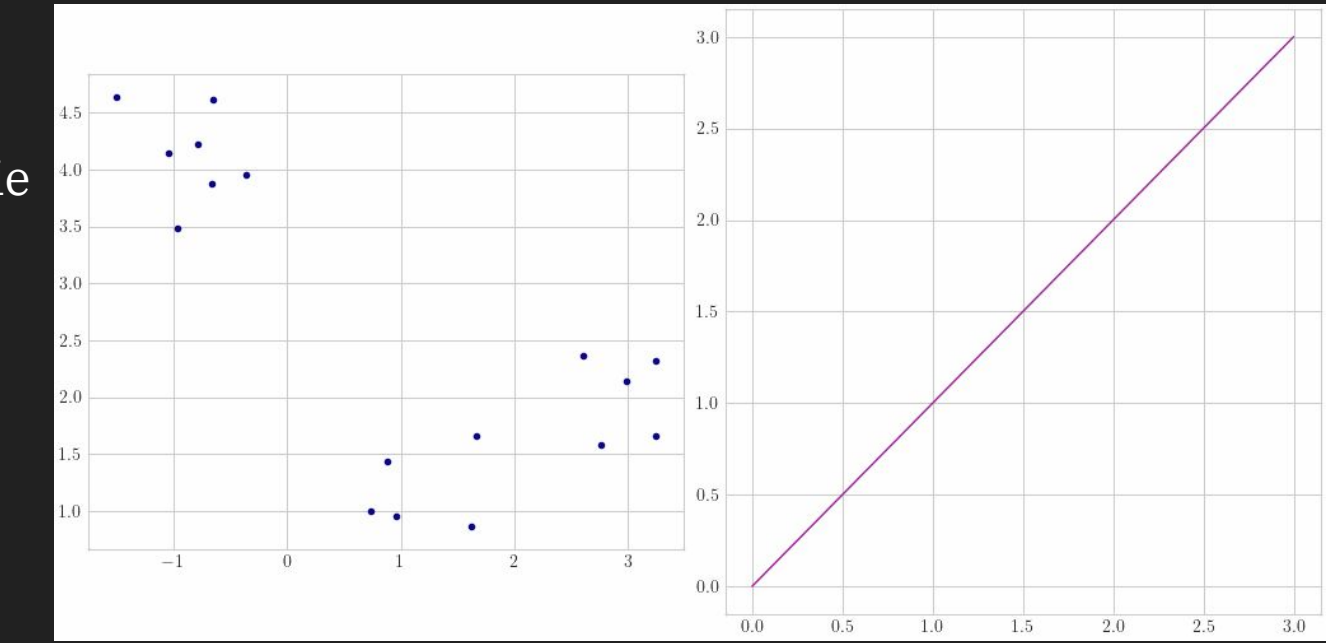

#### Persistence diagrams

When is a feature born When does a feature die

Visualising high dimensional data

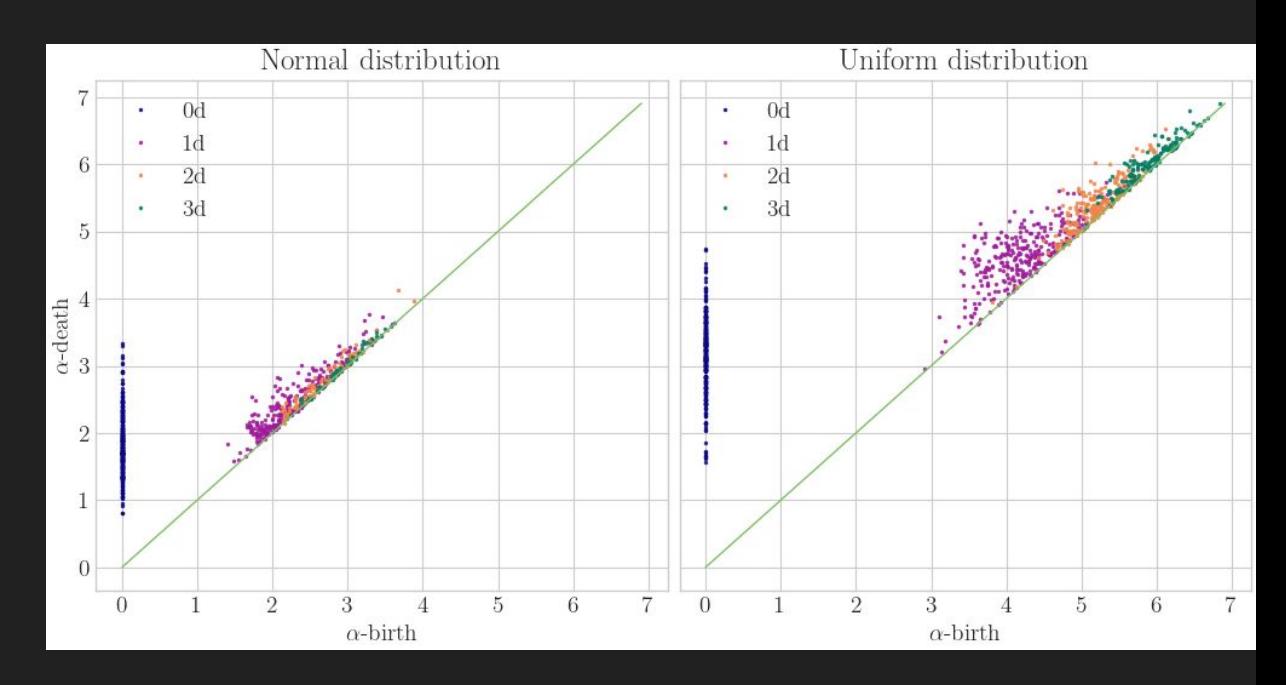

## Finally: Statistics

We can find the "Distance" between two persistence diagrams:

$$
d(X,Y) = \left[\inf_{\phi:X \to Y} \sum_{x \in X} ||x - \phi(x)||^2\right]^{1/2}
$$

With Monte Carlo simulations of our New and Improved model, as well as our null hypothesis model we can find a Fréchet Average:

$$
F(Y) = \frac{1}{n} \sum_{i=1}^n d(Y, X_i)^2
$$

# Finally: Statistics

We can find the "Distance" between two persistence diagrams:

$$
d(X,Y) = \left[\inf_{\phi:X \to Y} \sum_{x \in X} ||x - \phi(x)||^2\right]^{1/2}
$$

With Monte Carlo simulations of our New and Improved model, as well as our null hypothesis model we can find a Fréchet Average:

$$
F(Y) = \frac{1}{n} \sum_{i=1}^n d(Y, X_i)^2
$$

#### A model will tend to have a lower Fréchet average, if it is more similar to the data

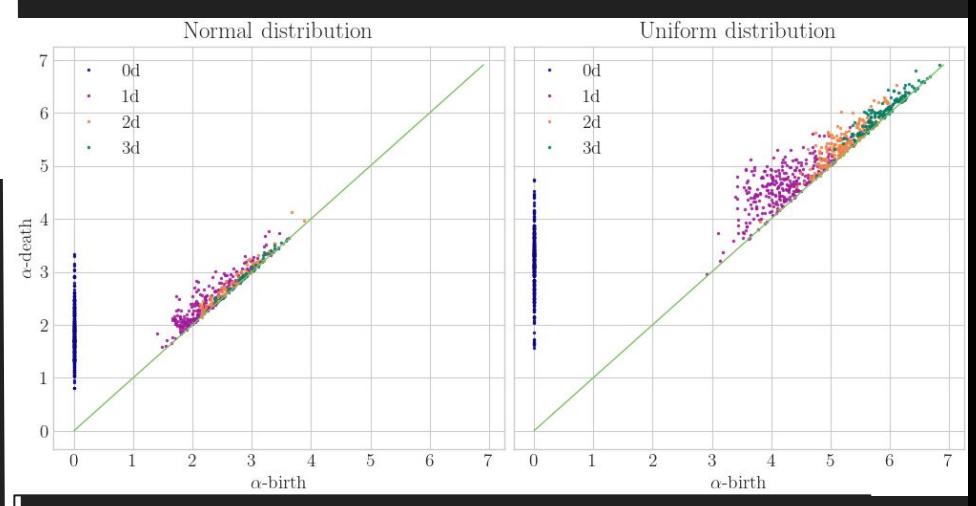

These persistence diagrams a large distance, as they are constructed from data with different PDFs  $_{9}$ 

# Distances between diagrams

10

Mock data generated with

$$
f(x, y) = (1 + ax + bx^2)(1 + ay + by^2)
$$

The "Correct" PDF gives a much lower distance distribution

For  $a = 1$ ,  $b = 2.4$ ,  $-2 < x < 2$ ,  $N = 1000$ 

1000 simulations with same PDF, Uniform PDF, and PDF with

 $a = -2$ ,  $b = 2.4$ 

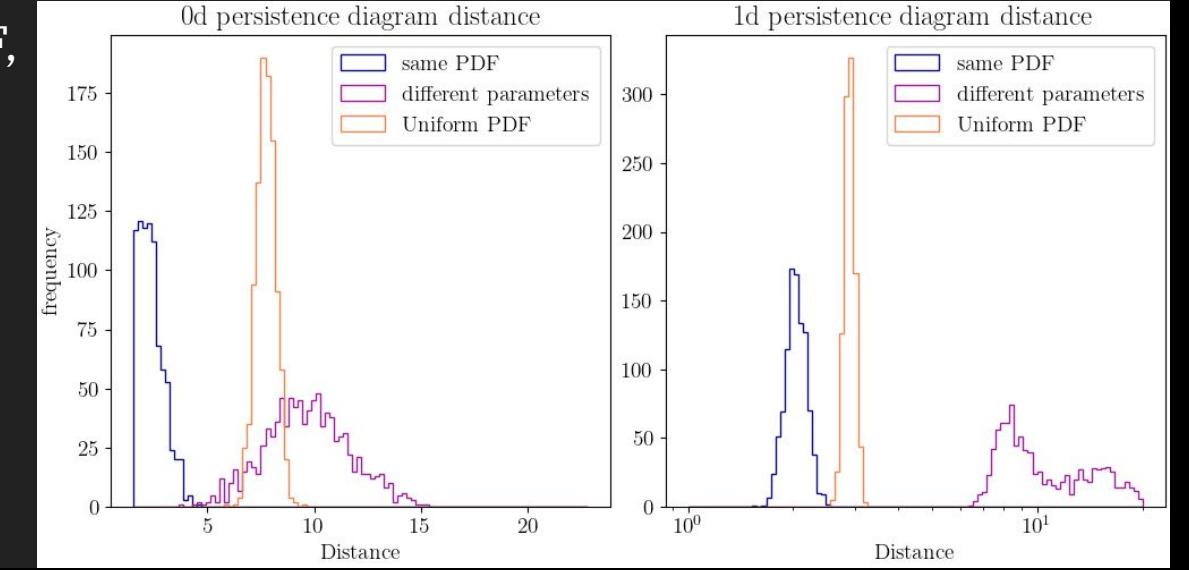

## Persistence Fields

#### We can find a variance on each feature in our data:

$$
\sigma_y^2 = \frac{1}{n}\sum_{i=1}^n ||y - \phi_i(y)||^2
$$

With the variance we can construct Persistence Fields

For each feature here, r~σ and "brightness" ~  $(\alpha_{\text{death}} \cdot \alpha_{\text{birth}})$ ^0.5

11

Highly persistent features tend to be more significant, but less commonly found.

Larger radii here correspond the model being worse at recreating features of data

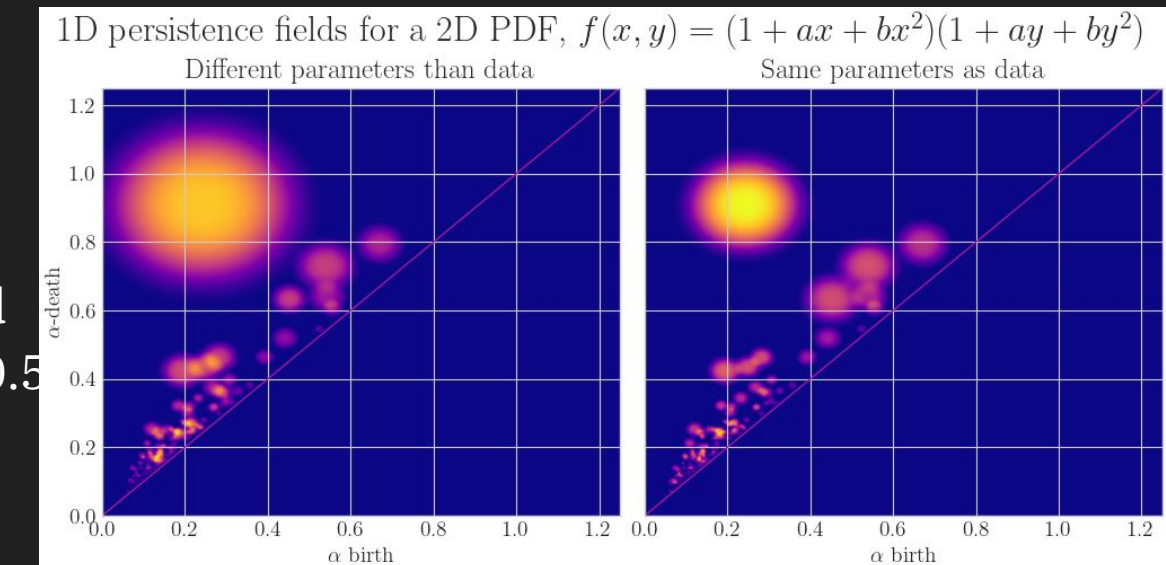

# Persistent homology put to use: Epoch of Reionisation

#### Distinguishing different models of reionisation.

Even When introducing noise levels consistent with how observations will look, different models can consistently be differentiated

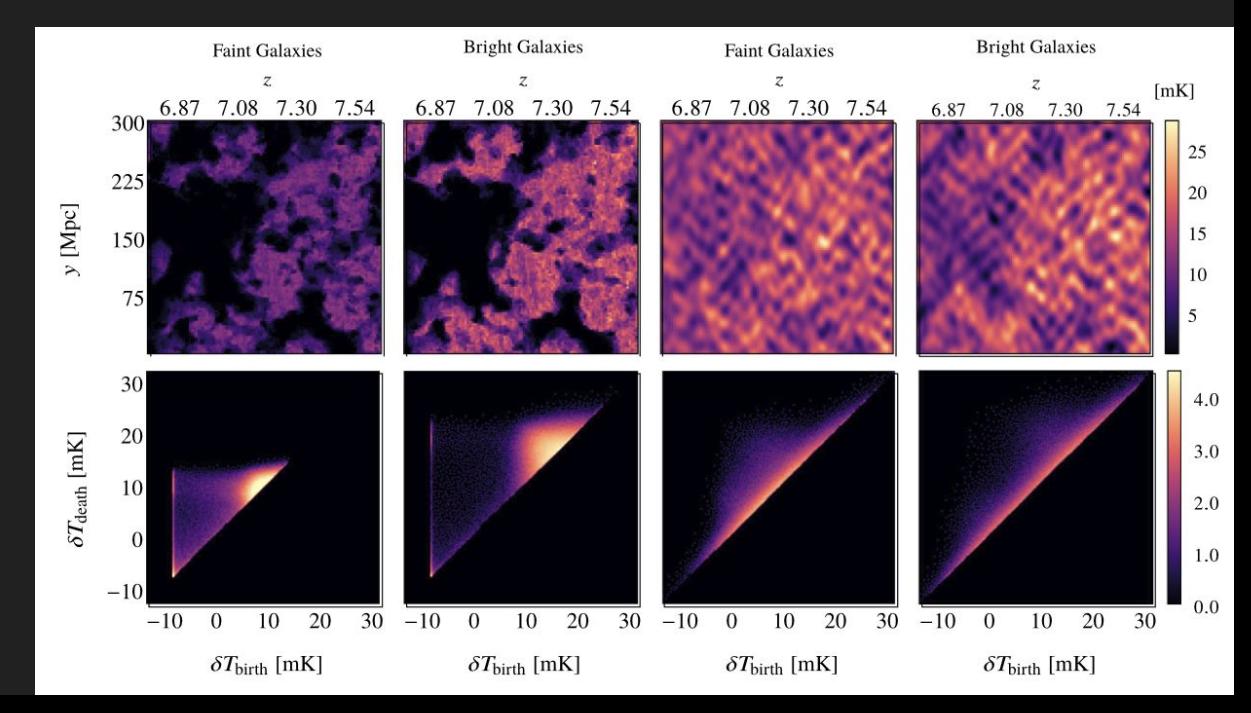

# Persistent homology put to use: Epoch of Reionisation

- Distinguishing different models of reionisation.
- Even When introducing noise levels consistent with how observations will look, different models can consistently be differentiated

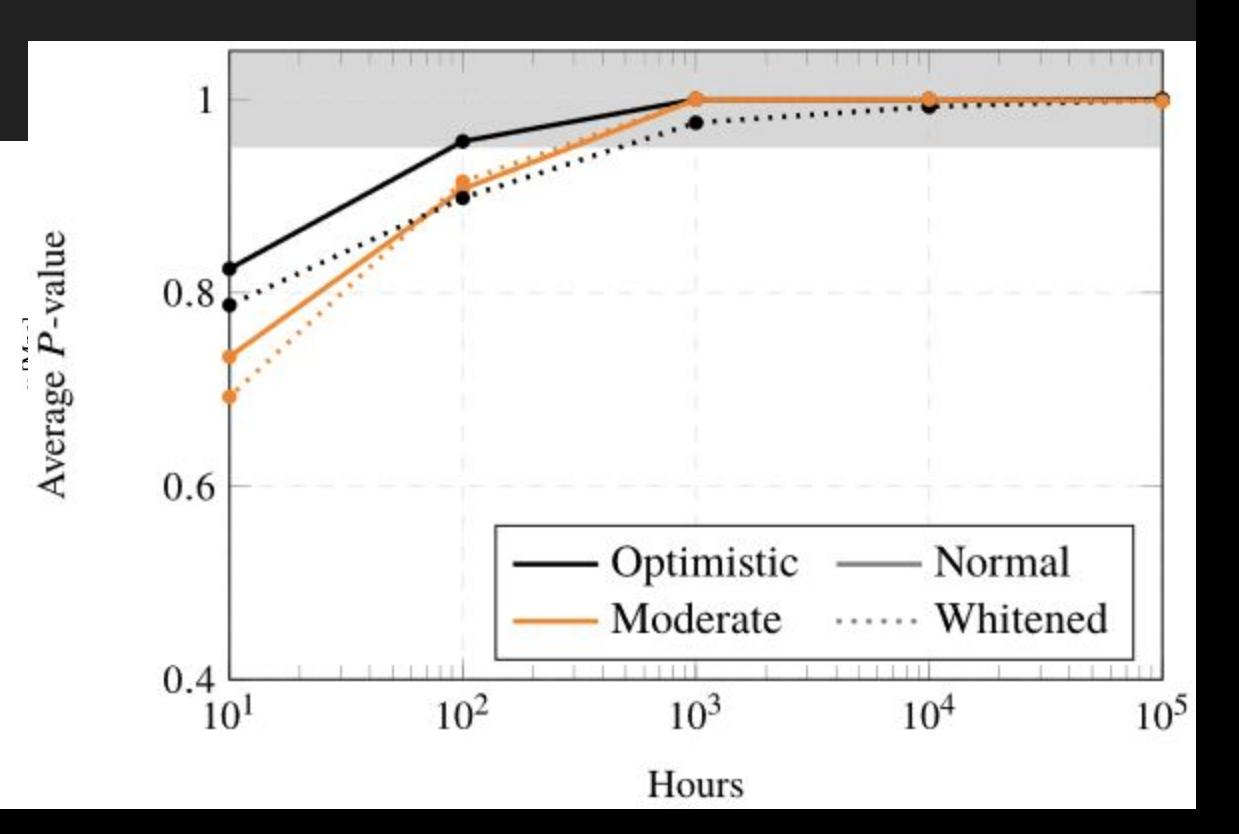

# Conclusions

Visualising High dimensional data

Determining how well different models reproduce data

Very robust to noisy data